## **Instructions for Completing Adjunct Faculty Payroll Addition or Change PAF**

(Access PAFs through the HR Website—http://hr.richmond.edu/forms)

PAF to be used for adding or making a change to an adjunct payment after the spreadsheet has been submitted to HR.

Contact: Brenda M. Duttweiler (Ext. 8747) Date: March 25, 2019

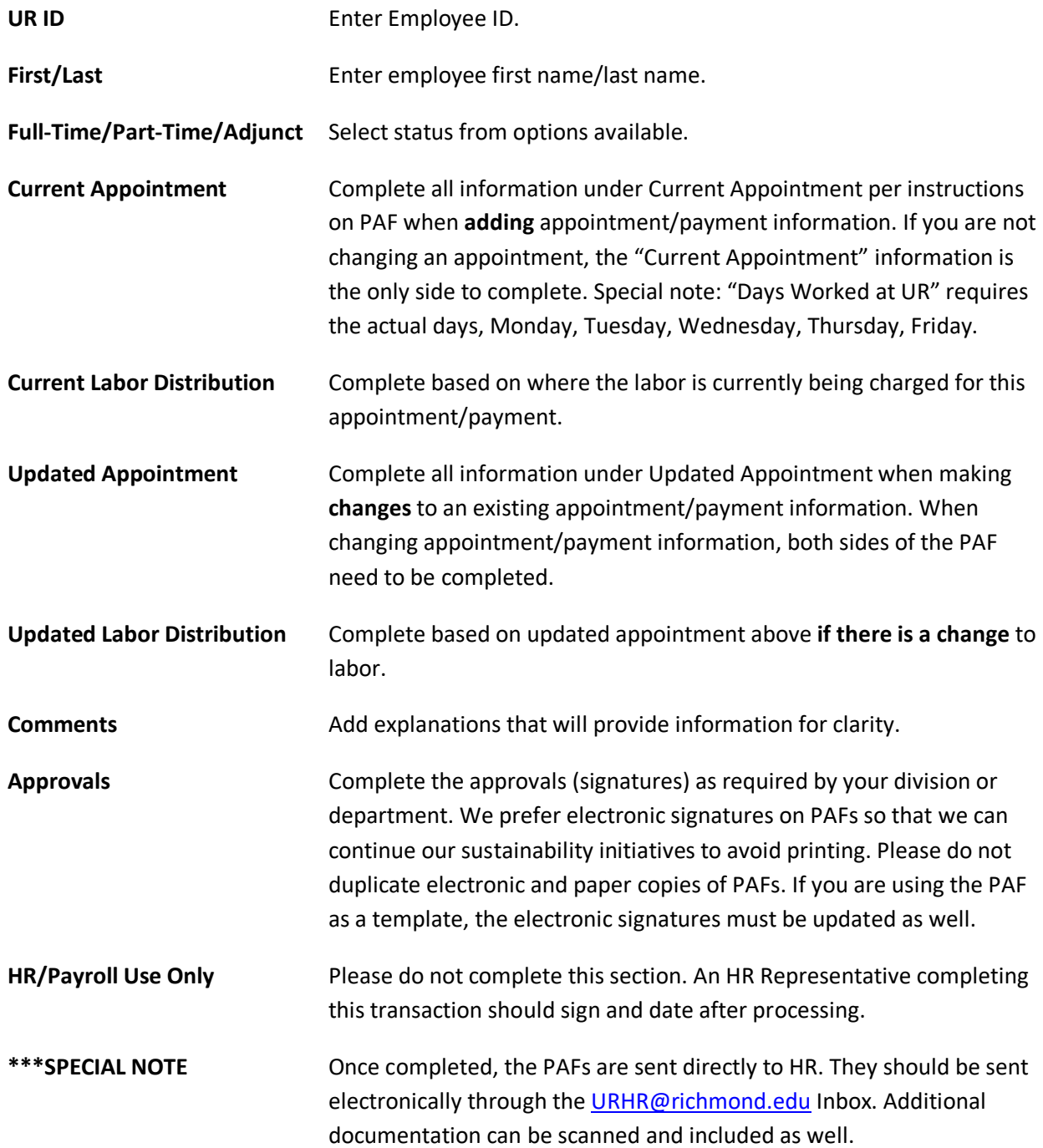